# **As a practical matter**

## *Setting the stage*

The function of interest is <u>for\funwe.for, [for\RANDOM.FOR](file:///C:/Documents%20and%20Settings/Administrator/Application%20Data/Microsoft/Word/for/RANDOM.FOR)</u>

$$
f(r) = Ae^{-\left(\frac{r-r_0}{w}\right)^2}
$$
\n(1.1)

It has a Gaussian error with standard deviation  $\beta$ .

# *1. A look at the function*

The relevant equation is 3.9 in <u>Laurent.htm</u>  $I = \pi \left( \left(1 + r^2(t)\right) f(r(t)) \right)$ 1 2  $I = \pi \int_{0}^{1} (1 + r^2(t)) f(r(t)) dt$ (1.2)

Define

 $\hat{f}(t) = \pi (1 + r^2(t)) f(r(t))$ (1.3) Where

 $r(t) = \tan(\pi(t-1/2))$ (1.4)

In practice, we know nothing about the function and at this stage merely want to look at it. With the definitions in (1.3) and (1.4) the entire range of the function is from 0 to 1. Thus the plotting limits are obvious. Thus define (1.3) as [for\fhat.for.](file:///C:/Documents%20and%20Settings/Administrator/Application%20Data/Microsoft/Word/for/fhat.for) Then slightly modify the BLI found in [..\interpolation\Bli.htm](file:///C:/Documents%20and%20Settings/Administrator/Application%20Data/Microsoft/interpolation/Bli.htm) to start with NP/2 points [for\bli2.for](file:///C:/Documents%20and%20Settings/Administrator/Application%20Data/Microsoft/Word/for/bli2.for) and make a main code [for\tbli2.for](file:///C:/Documents%20and%20Settings/Administrator/Application%20Data/Microsoft/Word/for/tbli2.for) as in **Bli.htm,** but with fhat instead of ftest. For the convenience of Watcom a project file use <u>for apm</u>.wpj

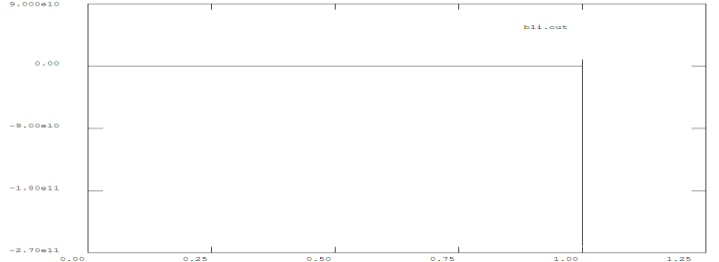

#### **Figure 1 The first output BLI.out from the code.**

Note that the error makes for potentially very large values near the origin. Since nothing shows on the plot try the ends. .0001 (to stay just a bit away from the end) to 0.01

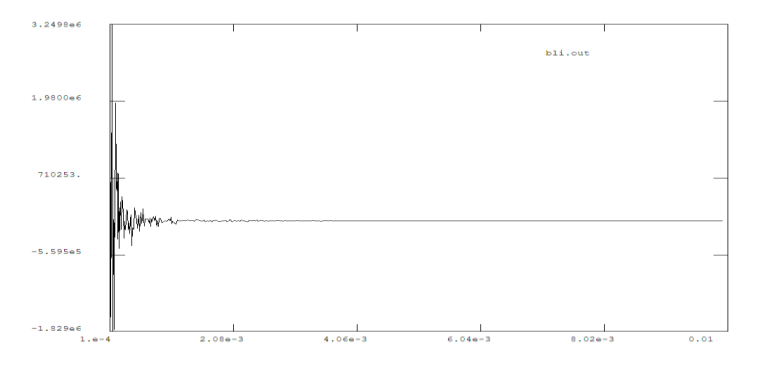

Then 0.99 (equals 1 to graphical accuracy) to 0.9999 to stay just away from the end.

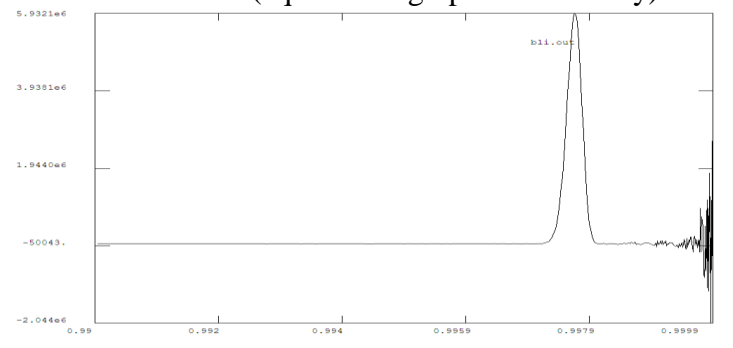

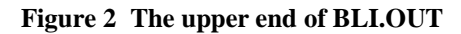

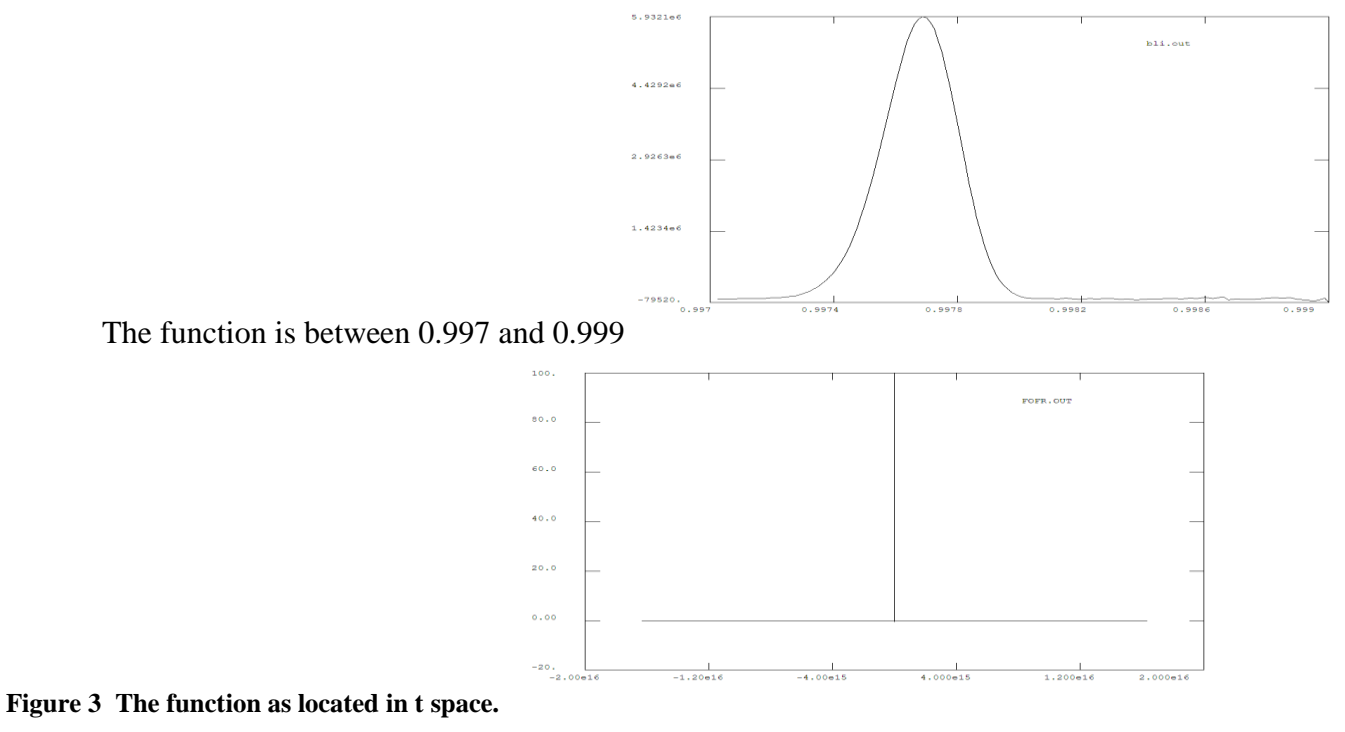

**Figure 4 The unknown function as a function of r.**

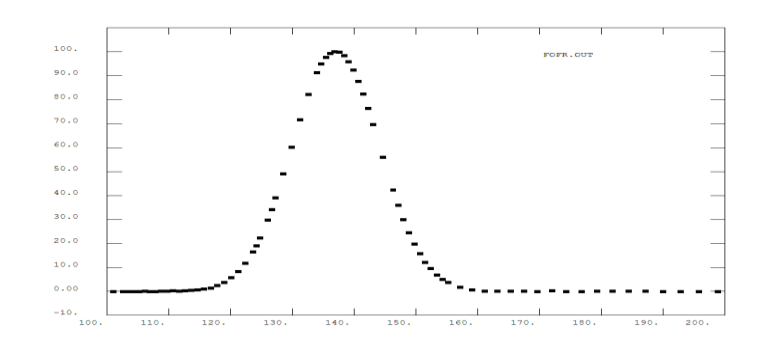

**Figure 5 The function of r afer repeated expansions.**

### **Be reasonable**

The function that we have found has errors that can be easily seen by expanding the regions above and below the peak to y =  $+$ - 0.2. The function of interest to a physicist starts at R = 100 and ends by R = 200 The code [for\TBLI3.FOR](file:///C:/Documents%20and%20Settings/Administrator/Application%20Data/Microsoft/Word/for/TBLI3.FOR) differs from **tbli2.for** only in the utilization of these beginning and ending points and the use of [for\funwe.for](file:///C:/Documents%20and%20Settings/Administrator/Application%20Data/Microsoft/Word/for/funwe.for) directly.

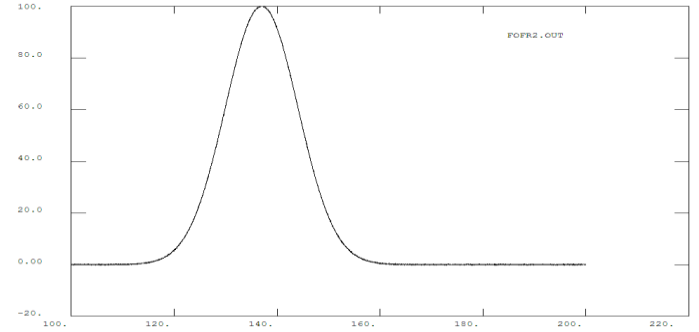

#### **Figure 6 The function of R alone.**

There is something missing in the file <u>for\FOFR2.OUT</u>. An error estimate for the points is needed. This is where the code [for/TLag2.for,](file:///C:/Documents%20and%20Settings/Administrator/Application%20Data/Microsoft/Word/for/TLag2.for) with include [for\lag2.for,](file:///C:/Documents%20and%20Settings/Administrator/Application%20Data/Microsoft/Word/for/lag2.for) comes in [for\errest.wpj.](file:///C:/Documents%20and%20Settings/Administrator/Application%20Data/Microsoft/Word/for/errest.wpj) The code reads the file fofr2.out. Each point is interpolated using a polynomial through all but the point. – very similar to the BLI method itself except that the polynomial is large enough that the errors are not due to derivatives but to fluctuations in the data.

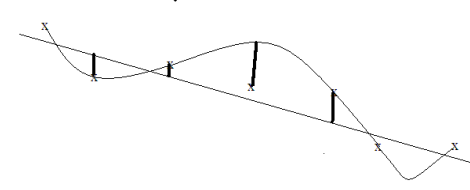

As the picture shows this is larger than the actual miss, but related. The actual error is 0.1 from [for\funwe.for](file:///C:/Documents%20and%20Settings/Administrator/Application%20Data/Microsoft/Word/for/funwe.for) The average error estimated in this way is 0.15. This could be corrected in an ad-hoc fashion.

### *2. The derivatives*

The function has now been found at a large number of points. We need to find its derivative at these same points and the error in this value. A method for using the function values to find the derivatives is described in [..\interpolation\Derivatives.htm](file:///C:/Documents%20and%20Settings/Administrator/Application%20Data/Microsoft/interpolation/Derivatives.htm) and given here as [for\fders3.for.](file:///C:/Documents%20and%20Settings/Administrator/Application%20Data/Microsoft/Word/for/fders3.for) The derivative is "essentially"

$$
f_A'(x_i) = \frac{f(x_{i+1}) + \varepsilon_{i+1} - f(x_{i-1}) + \varepsilon_{i-1}}{h}
$$
  
+  $\alpha h^2 \frac{f(x_i) + f(x_{i-1}) - 2f(x_i) + 4\varepsilon}{h^2} + ...$  (2.1)

This becomes

$$
f_A^{\prime\prime}(x_i) = f^{\prime}(x_i) + \frac{2\varepsilon_i}{h} + 4\varepsilon_i + \alpha h^4 (2.2)
$$

The epsilon terms are random. They do not extrapolate well. If I use fders3 with half the points, the term in epsilon/h becomes smaller while the term in alpha  $h^4$  becomes smaller. If the dominant error is random, the error with half the points will be smaller, if the dominant error is systematic, both sets of points will have the same very small errors. In either case, a good error estimate at every other point is the difference in the values.

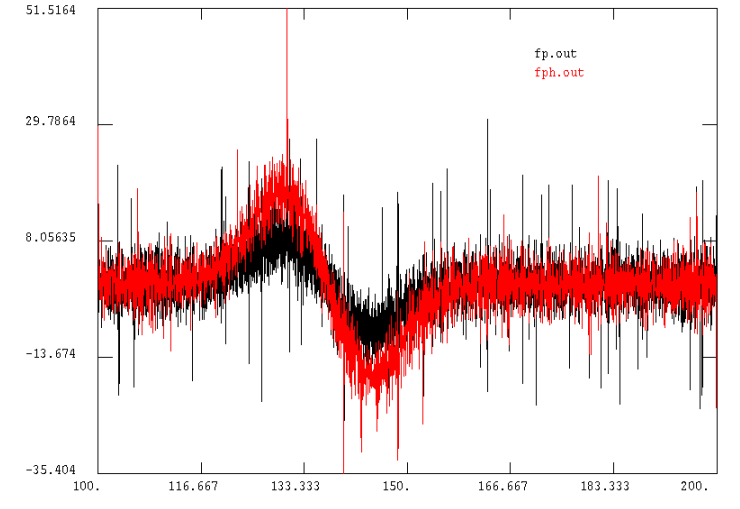

#### **Figure 7 First derivatives returned by fders3**

Note that since the "error" is significantly less with half points, that the epsilon dominates the calculation.  $AVE ERROR = 6.698145003576840$ 

### **Alternate set of derivatives**

Start with the Lagrange Polynomial

$$
P_N(x) = \sum_{m=1}^{N} f(x_m) L_m(x) (2.3)
$$
  

$$
L_m(x) = \prod_{j \neq m}^{N} \frac{x - x_j}{x_m - x_j} (2.4)
$$

The fixed values  $f(x_m)$  have no derivatives, but  $L_m(x)$  does so the first derivative of P is given by  $dP_N(x) = \sum_{k=1}^{N} f(x_k) dL_m(x)$ 

$$
\frac{dP_N(x)}{dx} = \sum_{m=1}^N f(x_m) \frac{dL_m(x)}{dx} (2.5)
$$

$$
\frac{dL_m(x)}{dx} = \sum_{\ell \neq i}^N \frac{1}{x_m - x_\ell} \prod_{\substack{j \neq \ell \ j \neq m}}^N \frac{x - x_j}{x_m - x_j} (2.6)
$$

The code [for\TLagder.for](file:///C:/Documents%20and%20Settings/Administrator/Application%20Data/Microsoft/Word/for/TLagder.for) with include [for\lagder.for](file:///C:/Documents%20and%20Settings/Administrator/Application%20Data/Microsoft/Word/for/lagder.for) treats this case.

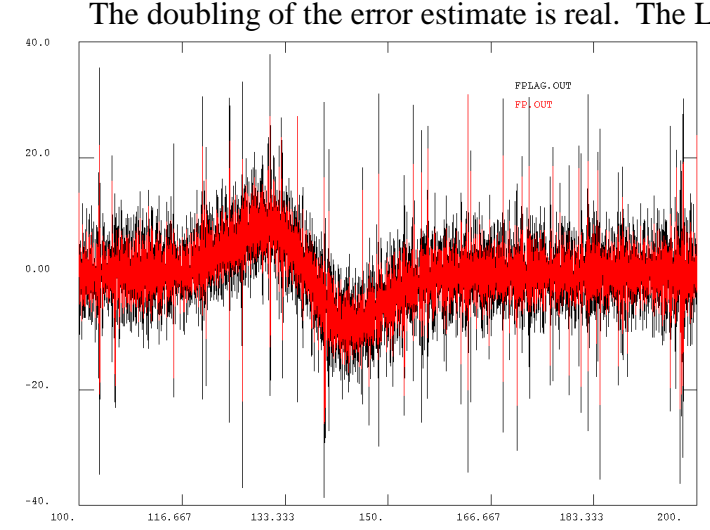

ERRSAVE= 13.851268901421800 The doubling of the error estimate is real. The Lagrangian is inclined to jump around much more.

**Figure 8 Lagrange derivatives (black) FDERS (red)**

# *3. Integrals*

Trap rule can be carried out in a manner exactly analogous to the FDER3 method above. A somewhat more interesting method is to use Lagrange interpolation between each set of points and to integrate the polynomial exactly using [GaussQuadrature](file:///C:/Documents%20and%20Settings/Administrator/Application%20Data/Microsoft/Word/GaussQuadraturel.htm) as mentioned two lectures ago. [for\lagiint.wpj](file:///C:/Documents%20and%20Settings/Administrator/Application%20Data/Microsoft/Word/for/lagiint.wpj) [for\tlagint.for](file:///C:/Documents%20and%20Settings/Administrator/Application%20Data/Microsoft/Word/for/tlagint.for) [for\lag4.for](file:///C:/Documents%20and%20Settings/Administrator/Application%20Data/Microsoft/Word/for/lag4.for) ERRSAVE= 0.004859969557288